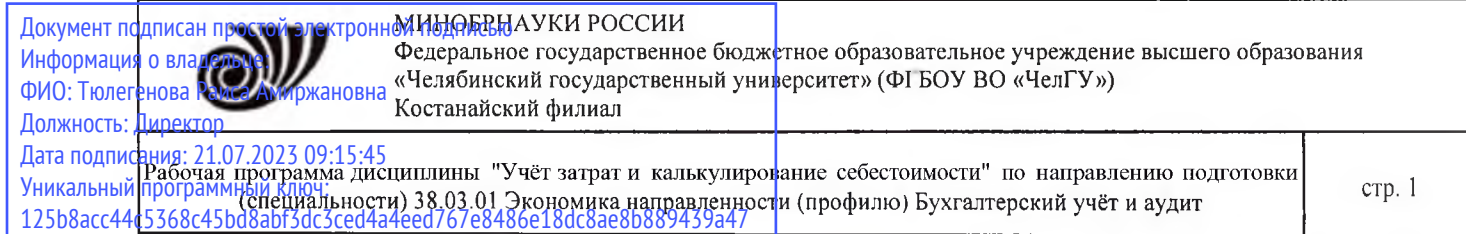

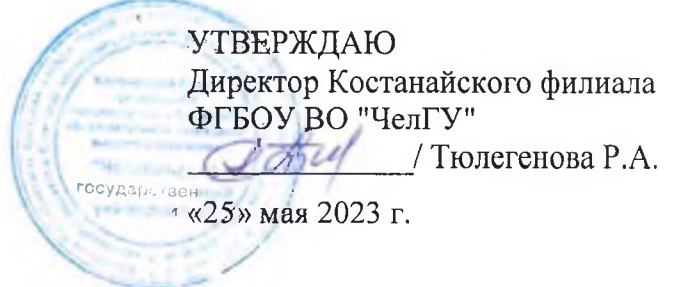

# Рабочая программа дисциплины (модуля) **• Учёт затрат и калькулирование**

Направление подготовки (специальность)

## **38.03.01**

### Направленность (профиль)

## Бухгалтерский учёт и аудит

Присваиваемая квалификация (степень)

## Бакалавр

Форма обучения

### **очная**

Год набора  **2023**

Костанай 2023 г.

## **Рабочая программа дисциплины (модуля) одобрена рекомендована кафедрой**

Кафедра экономики

Протокол заседания № 9, от «10» мая 2023 г.

**Рабочая программа дисциплины (модуля) одобрена рекомендована учебно-методическим советом Костанайского филиала ФГБОУ ВО ''ЧелГУ"**

Протокол заседания № 10, от «18» мая 2023 г.

## **Рабочая программа дисциплины (модуля) одобрена рекомендована ученым советом Костанайского филиала ФГБОУ ВО ''ЧелГУ"**

Протокол заседания 10, от «25» мая 2023 г.

Заведующий кафедрой кандидат экономических наук, доцент Панина Галина Викторовна,

Автор (составитель)  $\ell_{\ell}$  доктор экономических наук, профессор кафедры экономики, Кульчикова Жанна Тельмановна

Рецензент кандидат экономических наук, профессор кафедры экономики менеджмента Частного учреждения «Костанайский инженерно-экономический университет им. М. Дулатова», Притула Раиса Алексеевна

Рабочая программа дисциплины "Учёт затрат и калькулирование себестоимости" по направлению подготовки программа дисциплины этчет затрат и калькулирование сеоестоимости по направлению подготовки стр. 3<br>(специальности) 38.03.01 Экономика направленности (профилю) Бухгалтерский учёт и аудит

### **1 ЦЕЛИ И ЗАДАЧИ ОСВОЕНИЯ ДИСЦИПЛИНЫ (МОДУЛЯ)**

#### **1.1 Цели**

формирование твердых теоретических и практических навыков по организации учета затрат и калькулированию себестоимости продукции в отдельных отраслях производственной сферы.

#### **1.2 Задачи**

- приобретение конкретных знаний об учете затрат и калькулировании в отдельных отраслях производственной сферы, что необходимо при формировании плановой, нормативной и отчетной калькуляции – важнейших видов внутренней отчетности, которую можно рассматривать как один из инструментов не только определения рентабельности (доходности) отдельных видов продукции, но и как маркетинга и ценовой политики предприятия в целом;

- изучение особенностей состава затрат, включаемых в себестоимость продукции в различных отраслях.

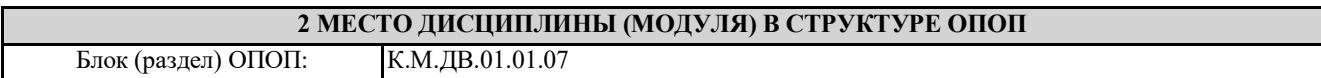

**2.1 Требования к предварительной подготовке обучающегося:**

Учебная практика. Ознакомительная практика

Теория бухгалтерского (финансового) учёта

Экономика организаций (предприятий)

**2.2 Дисциплины и практики, для которых освоение данной дисциплины (модуля) необходимо как предшествующее:**

Управление затратами предприятия

Производственная практика. Преддипломная практика

Подготовка к процедуре защиты выпускной квалификационной работы

#### **3 КОМПЕТЕНЦИИ ОБУЧАЮЩЕГОСЯ, ФОРМИРУЕМЫЕ В РЕЗУЛЬТАТЕ ОСВОЕНИЯ ДИСЦИПЛИНЫ (МОДУЛЯ)**

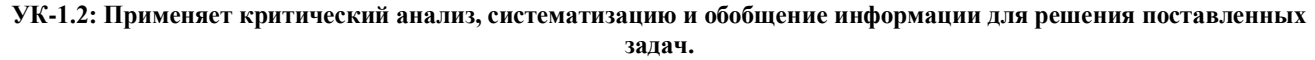

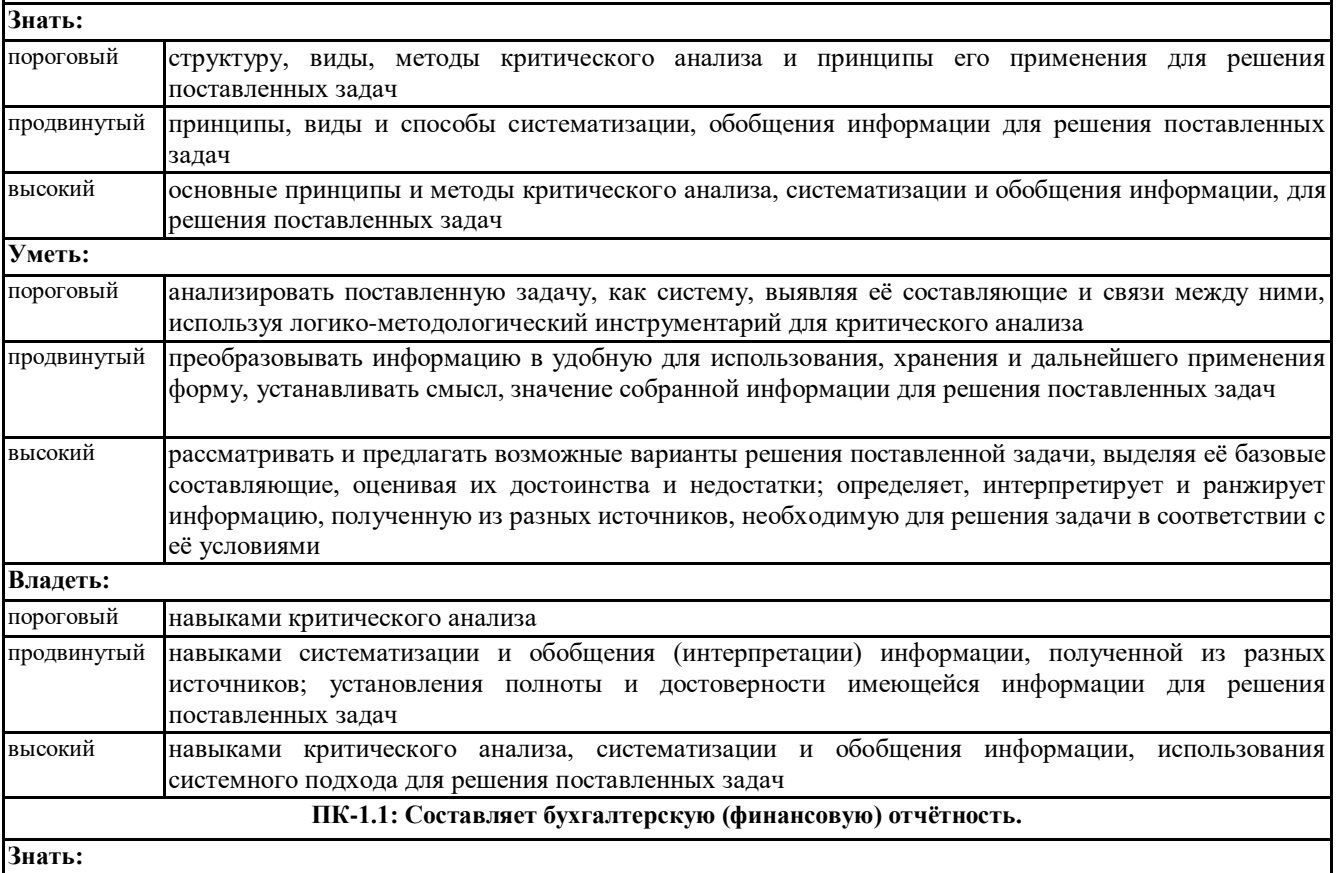

Рабочая программа дисциплины "Учёт затрат и калькулирование себестоимости" по направлению подготовки (специальности) 38.03.01 Экономика направленности (профилю) Бухгалтерский учёт и аудит стр. 4

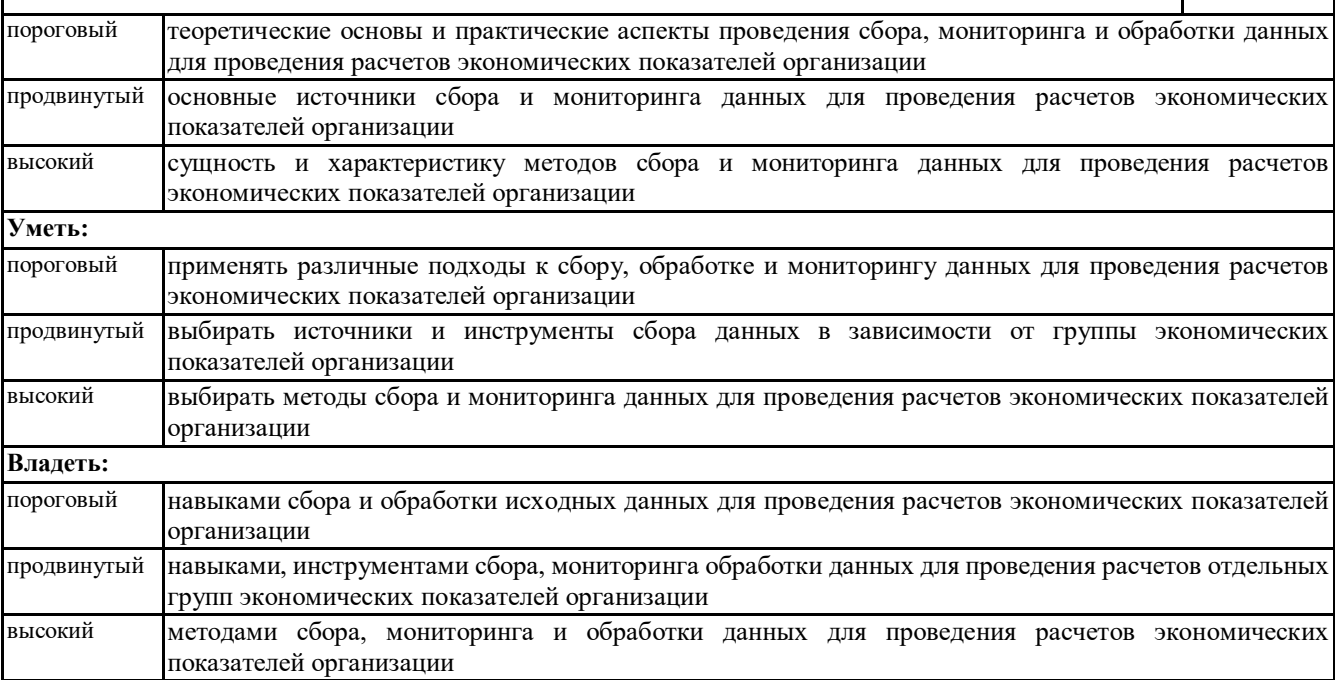

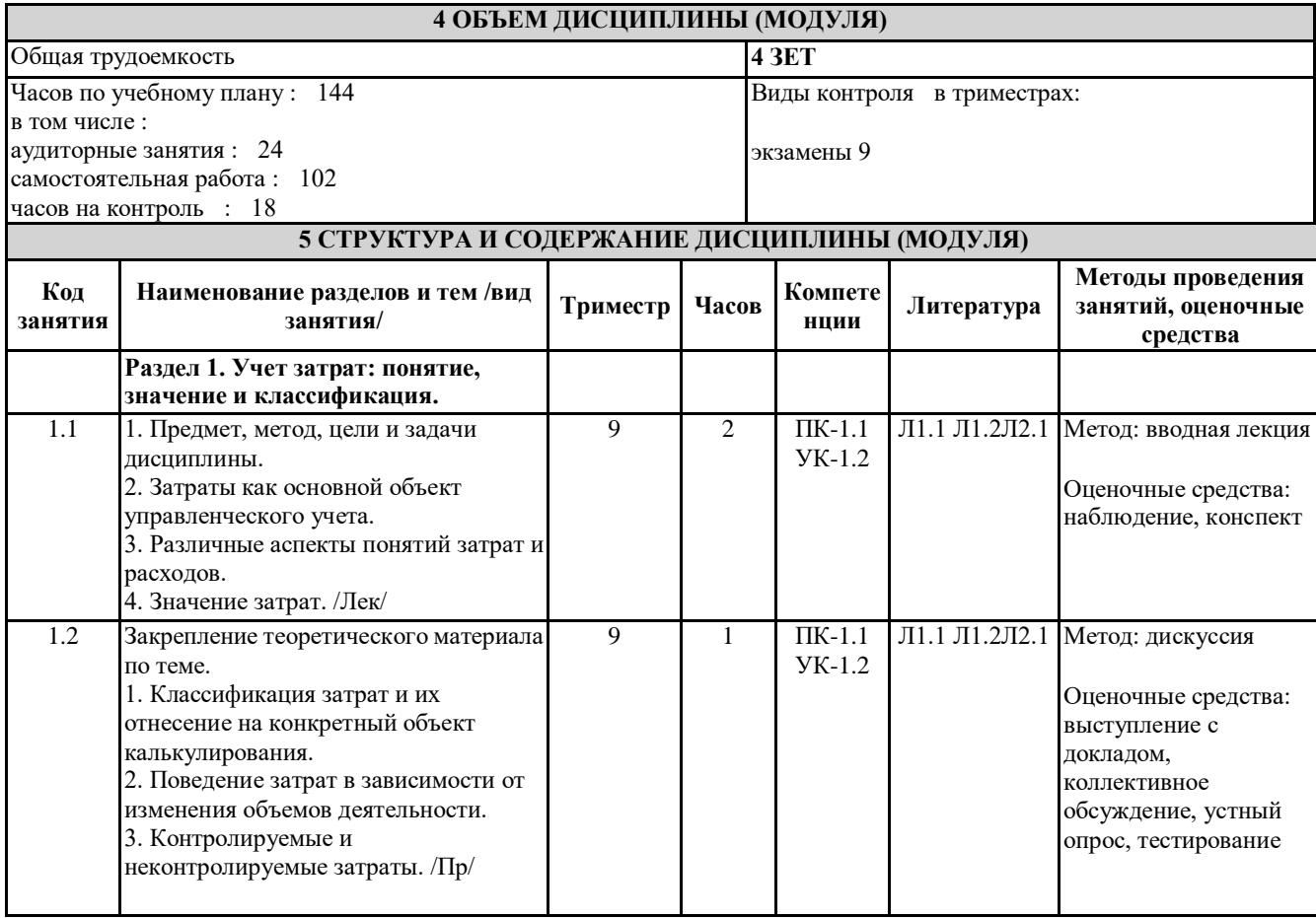

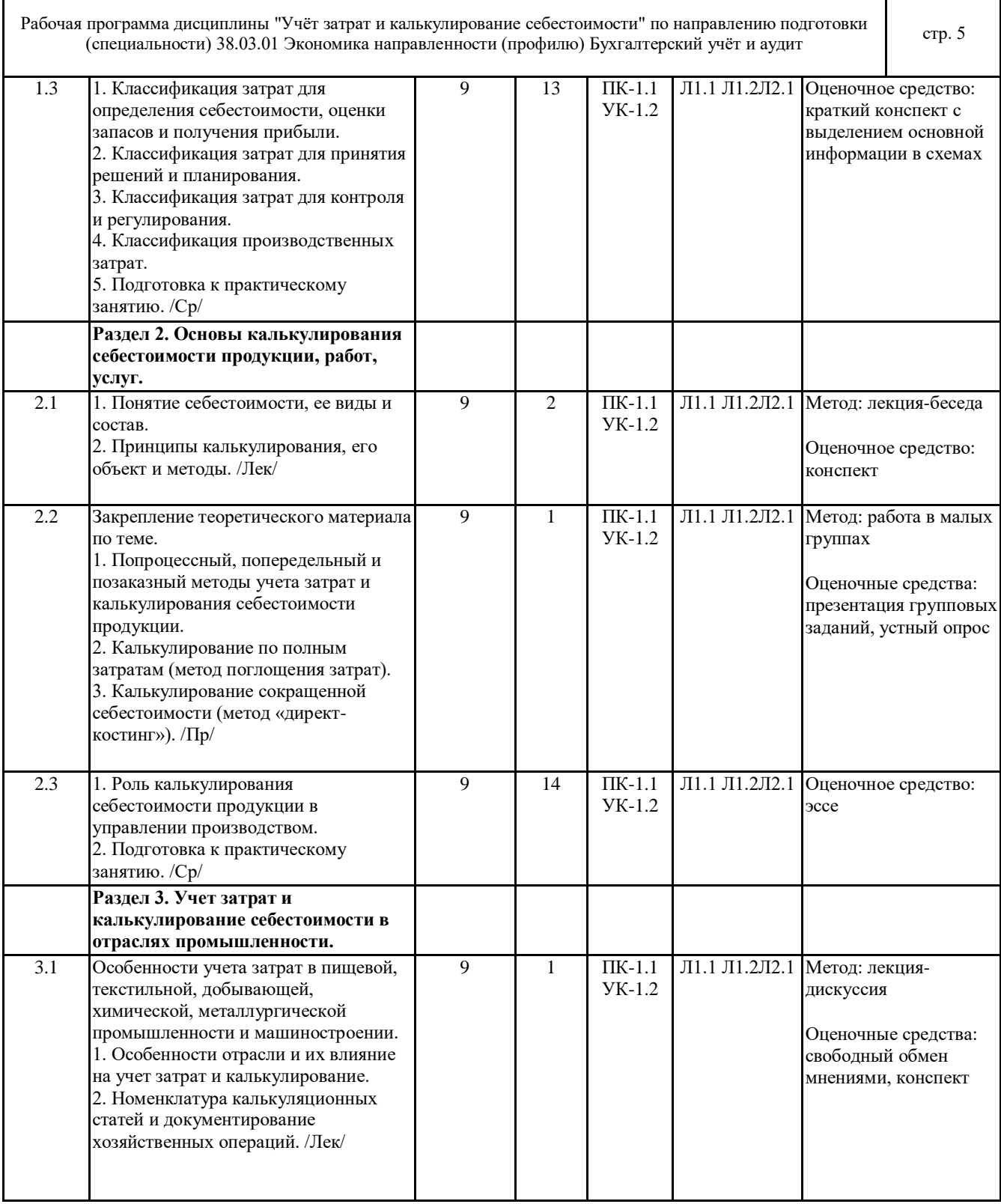

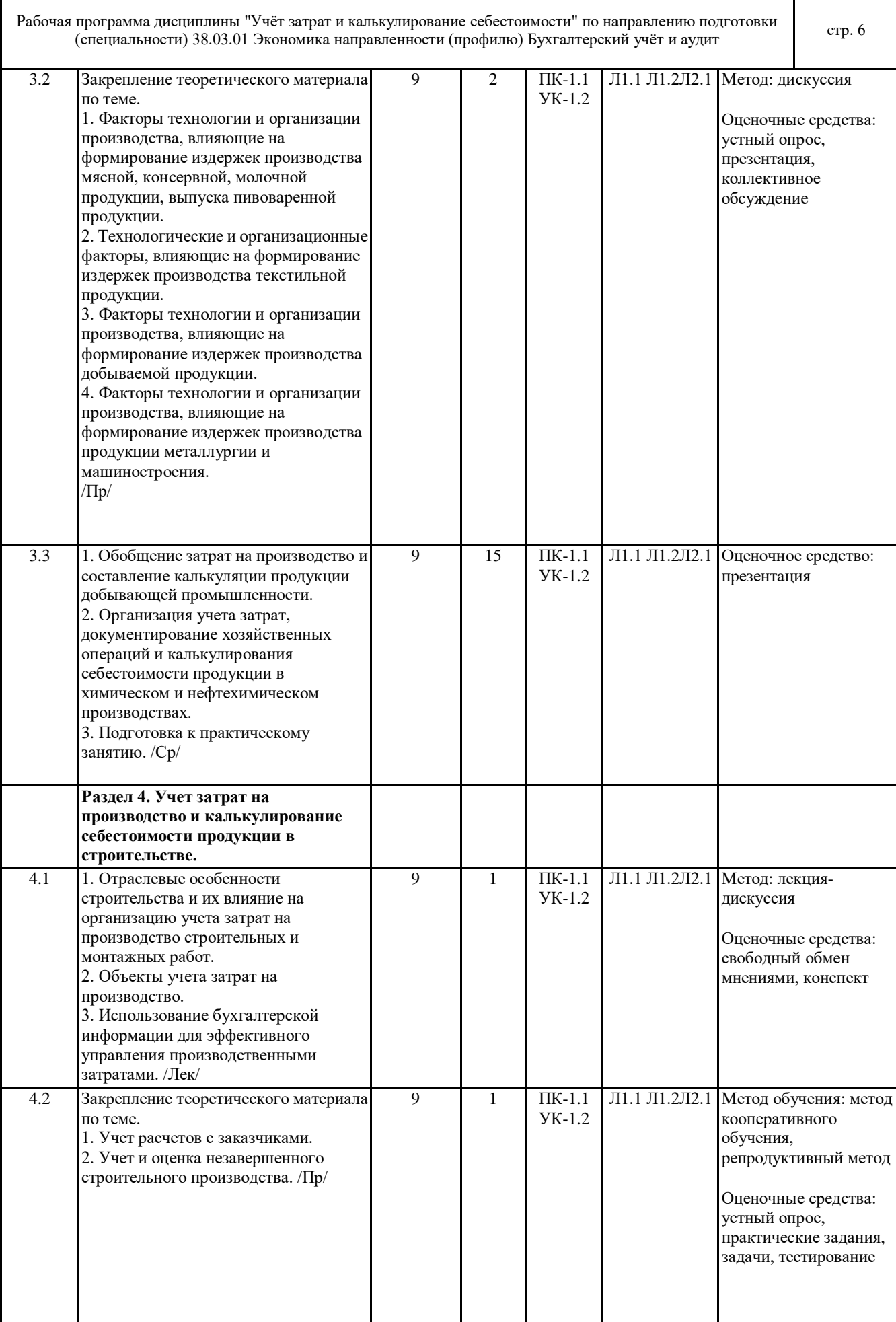

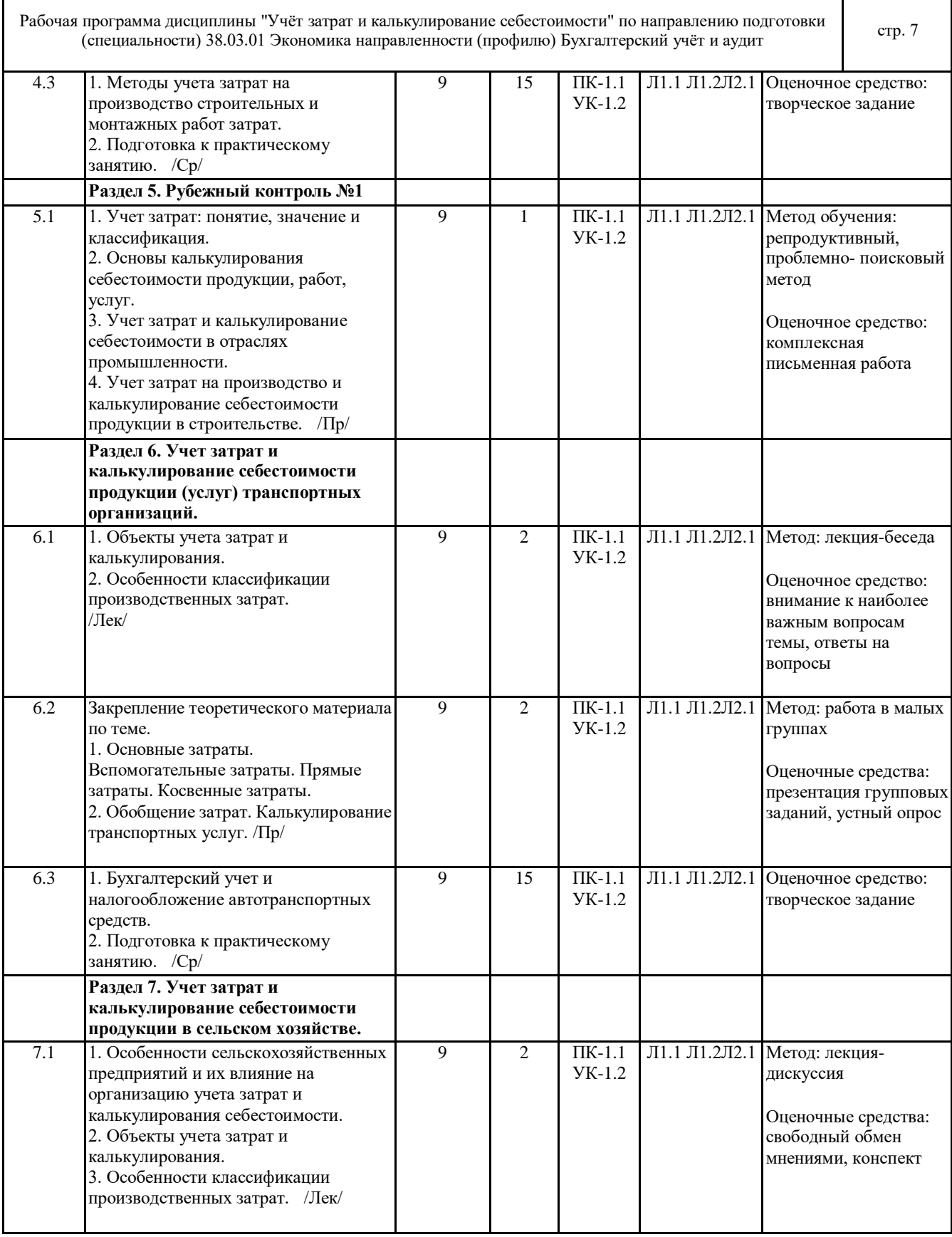

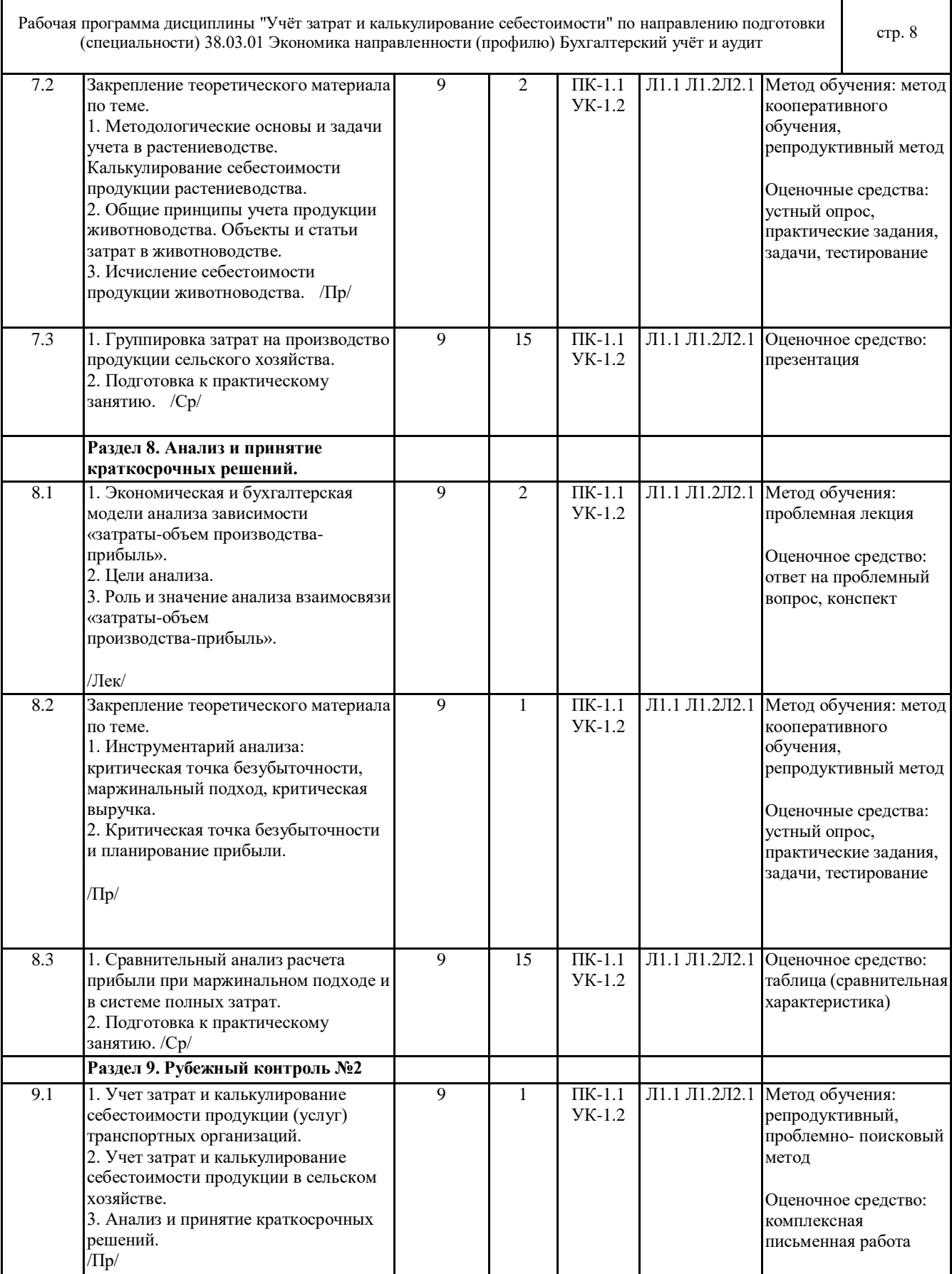

### **6 ФОНД ОЦЕНОЧНЫХ СРЕДСТВ**

#### **6.1 Перечень видов оценочных средств**

Текущий контроль успеваемости по дисциплине регулярно осуществляется в процессе проведения занятий лекционного и семинарского типов с помощью следующих оценочных средств:

Рабочая программа дисциплины "Учёт затрат и калькулирование себестоимости" по направлению подготовки (специальности) 38.03.01 Экономика направленности (профилю) Бухгалтерский учёт и аудит стр. 9

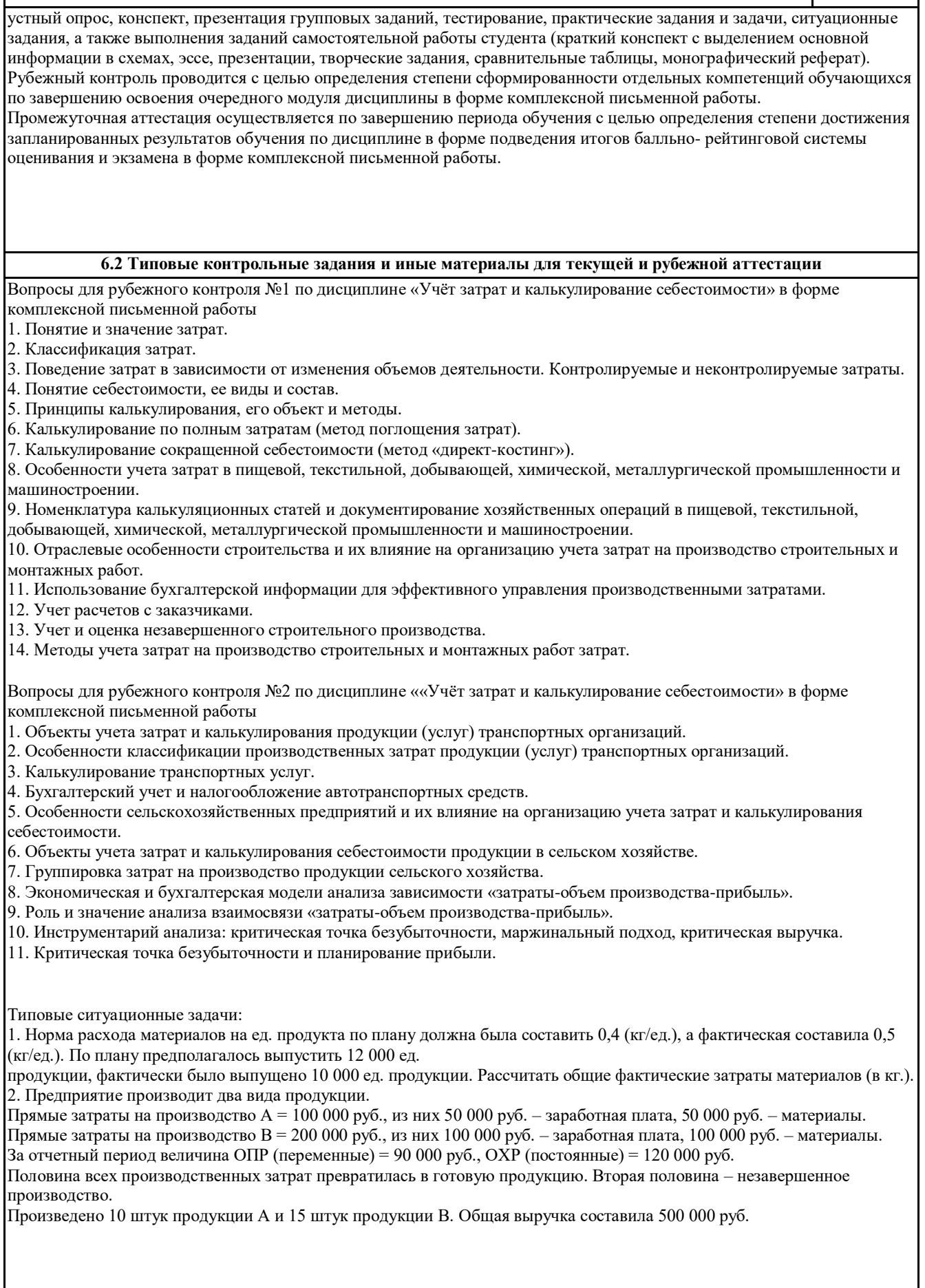

Рабочая программа дисциплины "Учёт затрат и калькулирование себестоимости" по направлению подготовки программа дисциплины эчет затрат и калькулирование сеоестоимости по направлению подготовки стр. 10<br>(специальности) 38.03.01 Экономика направленности (профилю) Бухгалтерский учёт и аудит

Указать всю последовательность учета затрат по методу полной себестоимости.

3. На основании исходных данных рассчитайте себестоимость реализованной продукции при использовании метода учета полных затрат и маржинального метода, определить себестоимость единицы продукции, величину остатков готовой продукции на конец отчетного периода. Сравнить результаты, полученные при использовании названных методов, и сделать соответствующие выводы. Исходные данные. ООО «Технолог» выпускает кухонные комбайны. В отчетном году в производство запущена новая линия по производству моделей кухонных комбайнов с усовершенствованным дизайном и функциональными характеристиками. Имеется следующая информация о понесенных затратах: прямые материальные затраты – 65700 руб.; прямые трудовые затраты – 89000 руб.; общепроизводственные расходы – 93567 руб., в том числе переменная часть – 59%. Годовой объем выпуска составил – 30000 комбайнов, объем реализации определяется в размере 25 000 комбайнов. Типовые тестовые задания: 1. Классификация затрат по статьям калькуляции позволяет определить: А) куда были направлены ресурсы предприятия в ходе осуществления хозяйственной деятельности; B) какие ресурсы были использованы предприятием в ходе осуществления деятельности;

C) где возникли затраты по основному виду деятельности;

D) в каких местах возникли затраты и их целевое назначение.

2. По оперативности учета и контроля затрат методы калькулирования подразделяются:

A) позаказный, попередельный, попроцессный;

B) калькулирование полной себестоимости («абзорпшен-костинг») и неполной себестоимости («директ- костинг»);

C) методы учета фактических и нормативных затрат;

D) нет правильного ответа.

3. Метод учета затрат и калькулирования себестоимости продукции:

A) выбирается предприятием самостоятельно исходя из индивидуальных особенностей;

B) устанавливается вышестоящей организацией или решением акционеров;

C) определяется нормативными документами;

D) нет правильного ответа.

4. К новогодним праздникам кондитерская фабрика «Сладкоежке» изготовила 200 новогодних подарков. Общая сумма затрат на их производство составила 30 000 руб. Из них 4000 руб. пошли но производство 20 новогодних подарков, которые заказала для своих сотрудников ООО «Виктория». Чему равна себестоимость одного новогоднего подарка, выпущенного на заказ? (При расчете применяйте позаказный метод калькулирования себестоимости).

A) 150 руб.;

B) 200 руб.;

C) 170 руб.;

D) 250 руб.

5. Система «директ-костинг» используется для:

A) составления внешней отчетности и уплаты налогов;

B) разработки инвестиционной политики организации;

C) принятия краткосрочных управленческих решений;

D) принятия долгосрочных управленческих решений.

Примерная тематика рефератов:

1. Нормативное регулирование учёта затрат на предприятии.

2. Калькулирование себестоимости продукции (работ, услуг) и его роль в управлении производством.

3 Попроцессный метод калькулирования себестоимости продукции.

4. Позаказный метод калькулирования себестоимости продукции (работ, услуг).

5. Попередельный метод калькулирования себестоимости продукции (работ, услуг).

Задания для самостоятельной работы в часы самоподготовки:

Задания для самостоятельной работы приведены в разделе СТРУКТУРА И СОДЕРЖАНИЕ ДИСЦИПЛИНЫ (МОДУЛЯ).

Оценочные материалы и оценочные средства для проведения текущего и рубежного контролей успеваемости представлены в ФОС по дисциплине ««Учёт затрат и калькулирование себестоимости».

#### **6.3 Типовые контрольные вопросы и задания для промежуточной аттестации**

Вопросы для подготовки к экзамену в форме комплексной письменной работы:

1. Сущность и основные понятия управленческого учета.

2. Предмет и метод управленческого учета.

© Костанайский филиал ФГБОУ ВО «ЧелГУ»

Рабочая программа дисциплины "Учёт затрат и калькулирование себестоимости" по направлению подготовки программа дисциплины эчет затрат и калькулирование сеоестоимости по направлению подготовки стр. 11 стр. 11 3. Взаимодействие управленческого и финансового учета. 4. Понятие затрат и их классификация. 5. Основные принципы и задачи учета затрат. 6. Планирование и контроль затрат.

7. Понятие себестоимости, ее виды и состав.

8. Калькулирование себестоимости продукции (работ, услуг).

9. Принципы калькулирования, его объект и методы.

10. Попроцессный метод учета затрат и калькулирования себестоимости продукции.

- 11. Попередельный метод учета затрат и калькулирования себестоимости продукции.
- 12. Позаказный метод учета затрат и калькулирования себестоимости продукции.

13. Учет материальных затрат.

14. Учет затрат на оплату труда и его социальную защиту.

15. Учет расходов на научные исследования и опытно-конструкторские разработки.

16. Учет расходов на обслуживание производства и управление.

17. Учет производственных потерь.

18. Учет и оценка незавершенного производства.

19. Учет полуфабрикатов собственного производства и их оценка.

20. Учет затрат вспомогательных производств.

21. Сводный учет затрат на производство.

22. Калькулирование по полным затратам (метод поглощения затрат).

23. Метод калькулирования сокращенной себестоимости продукции (метод директ-костинга).

24. Особенности учета затрат и калькулирования себестоимости продукции в отраслях промышленности.

25. Особенности учета затрат и калькулирования себестоимости продукции в строительстве.

26. Особенности учета затрат и калькулирования себестоимости продукции (услуг) транспортных организаций.

27. Особенности учета затрат и калькулирования себестоимости продукции в сельском хозяйстве.

28. Анализ «затраты-объем производства-прибыль».

29. Инструментарий анализа: критическая точка безубыточности, маржинальный подход, критическая выручка.

30. Критическая точка безубыточности и планирование прибыли.

Типовые задания для подготовки к экзамену в форме комплексной письменной работы:

1. Управленческий учет – это:

A) Подсистема финансового учета, направленная на изыскание резервов повышения эффективности финансовохозяйственной деятельности.

B) Интегрированная система внутрихозяйственного учета, представляющая информацию о затратах и доходах организации и ее структурных подразделений с целью принятия необходимых управленческих решений.

C) Особый вид учета, направленный на снижение бремени налогообложения.

D) Система учета, которая ведется только менеджерами организации.

2. Основным условием применения системы учета «Директ-костинг» является деление затрат организации на:

A) Одноэлементные и комплексные.

B) Основные и накладные.

C) Постоянные и переменные.

D) Текущие и единовременные.

3. Попроцессный подход к калькулированию себестоимости следует выбирать:

A) При производстве уникальной продукции.

B) При изготовлении массовой продукции в результате технически и/или технологически сложных производственных процессов.

C) При производстве технически несложной продукции.

D) Только в сырьевых отраслях.

4. Система калькуляции по переменным затратам предполагает:

A) Включение в оценку запасов произведенной продукции только производственных затрат.

B) Включение в оценку запасов произведенной продукции только переменных затрат.

C) Организация учета по центрам ответственности.

D) Отражение в учете только переменных затрат.

5. Выбор способа распределения косвенных расходов и метода калькулирования и учета затрат:

A) Осуществляется предприятием самостоятельно и оговаривается в учетной политике.

B) Осуществляется налоговыми органами по месту регистрации предприятия.

C) Регламентирован Законом «О бухгалтерском учете».

D) Устанавливается в соответствии с ПБУ 10/99.

6. Какие из перечисленных методов калькулирования применяются в животноводстве:

1) простой;

2) позаказный

3) попередельный;

4) полуфабрикатный;

5) исключение затрат на побочную

Рабочая программа дисциплины "Учёт затрат и калькулирование себестоимости" по направлению подготовки программа дисциплины эчет затрат и калькулирование сеоестоимости по направлению подготовки<br>(специальности) 38.03.01 Экономика направленности (профилю) Бухгалтерский учёт и аудит

продукцию;

6) коэффициентный

 $\widehat{A}$ ) 1,5,6.

B) 1,2,3.

 $C$ ) 4,5,6. D) 1,3,5.

7. Ключевыми элементами CVP («затраты - объем - прибыль») выступают:

A) Маржинальный доход.

B) Порог рентабельности (точка безубыточности).

C) Производственный леверидж и маржинальный запас прочности.

D) Все ответы верны.

Задание 1

Предприятие производит два вида продукции.

Прямые затраты на производство А = 100 000 руб., из них 50 000 руб. – заработная плата, 50 000 руб. – материалы. Прямые затраты на производство В = 200 000 руб., из них 100 000 руб. – заработная плата, 100 000 руб. – материалы. За отчетный период величина ОПР (переменные) = 90 000 руб., ОХР (постоянные) = 120 000 руб. Половина всех производственных затрат превратилась в готовую продукцию. Вторая половина – незавершенное производство. Произведено 10 штук продукции А и 15 штук продукции В. Общая выручка составила 500 000 руб.

Указать всю последовательность учета затрат по методу полной себестоимости.

Ситуация 1.

Предприятием А, реализующим продукцию на внешнем рынке, впрок были закуплены основные материалы на сумму 1000 руб. Впоследствии в связи с изменением технологии выяснилось, что для собственного производства эти материалы малопригодны. Произведенная из них продукция окажется неконкурентоспособной на внешнем рынке. Однако российский партнер готов купить у данного предприятия продукцию, изготовленную из этих материалов, за 1600 руб. При этом дополнительные затраты предприятия А по изготовлению продукции составят 1200 руб. Целесообразно ли принимать подобный заказ? Свой ответ аргументируйте.

Оценочные материалы и оценочные средства для проведения промежуточной аттестации представлены в ФОС по дисциплине.

#### **6.4 Критерии оценивания**

Критерии оценивания устного опроса

«отлично»(А, А-, 4.0-3.67, 90-100%) ставится, если студент полно излагает материал (отвечает на вопрос), дает правильное определение основных понятий; обнаруживает понимание материала, может обосновать свои суждения, применить знания на практике, привести необходимые примеры не только из учебника, но и самостоятельно составленные; излагает материал последовательно и правильно с точки зрения норм литературного языка. «хорошо»(В+, В, В-, 3.33-2.67, 75-89%) ставится, если студент дает ответ, удовлетворяющий тем же требованиям, что и

для «отлично», но допускает 1–2 ошибки, которые сам же исправляет, и 1–2 недочета в последовательности и языковом оформлении излагаемого.

«удовлетворительно»(С+, С, С-, D+,D, 2.33-1.0, 50-74%) ставится, если студент обнаруживает знание и понимание основных положений данной темы, но излагает материал неполно и допускает неточности в определении понятий или формулировке правил; не умеет достаточно глубоко и доказательно обосновать свои суждения и привести свои примеры; излагает материал непоследовательно и допускает ошибки в языковом оформлении излагаемого.

«неудовлетворительно» (F, 0, 0-49%) ставится, если студент обнаруживает незнание большей части соответствующего вопроса, допускает ошибки в формулировке определений и правил, искажающие их смысл, беспорядочно и неуверенно излагает материал.

Критерии оценивания практической работы (практические задания и задачи)

«отлично»(А, А-, 4.0-3.67, 90-100%) выставляется, если студент выполнил работу без ошибок и недочётов, допустил не более одного недочёта.

«хорошо»(В+, В, В-, 3.33-2.67, 75-89%), если студент выполнил работу полностью, но допустил в ней не более одной негрубой ошибки и одного недочёта, или не более двух недочётов.

«удовлетворительно»(С+, С, С-, D+,D, 2.33-1.0, 50-74%), если студент правильно выполнил не менее половины работы или допустил не более двух грубых ошибок, или не более одной грубой и одной негрубой ошибки и одного недочета, или не более двух-трех негрубых ошибок, или одной негрубой ошибки и трех недочётов, или при отсутствии ошибок, но при наличии четырех-пяти недочётов, допускает искажение фактов.

«неудовлетворительно»(F, 0, 0-49%), если студент допустил число ошибок и недочётов превосходящее норму, при которой может быть выставлено «удовлетворительно», или если правильно выполнил менее половины

Рабочая программа дисциплины "Учёт затрат и калькулирование себестоимости" по направлению подготовки программа дисциплины эчет затрат и калькулирование сеоестоимости по направлению подготовки стр. 13<br>(специальности) 38.03.01 Экономика направленности (профилю) Бухгалтерский учёт и аудит

#### работы.

Критерии оценивания результатов обучения студентов при решении ситуационных заданий «отлично»(А, А-, 4.0-3.67, 90-100%) выставляется студенту, если предложен конструктивный вариант реагирования и приведено его качественное обоснование. Предложенный вариант будет способствовать достижению определенных целей. Обоснование включает анализ ситуации, изложение возможных причин ее возникновения, постановку целей и задач; описание возможных ответных реакций участников инцидента, предвидение результатов воздействия. «хорошо»(В+, В, В-, 3.33-2.67, 75-89%) выставляется студенту, если предложенный вариант реагирования направлен на

достижение положительного эффекта. В предлагаемом решении учитываются условия проблемной ситуации. Однако предложенное описание не содержит достаточного обоснования.

«удовлетворительно» (С+, С, С-, D+,D, 2.33-1.0, 50-74%)выставляется студенту, если приведен вариант разрешения ситуации нейтрального типа, это возможный, но не конструктивный вариант реагирования. Ситуация не станет хуже, но и не улучшится. Ответ не имеет обоснования или приведенное обоснование является не существенным. «неудовлетворительно»(F, 0, 0-49%) выставляется студенту, если вариант ответа отсутствует.

#### Критерии оценивания тестовых заданий

«отлично» (А, А-, 4.0-3.67, 90-100%) обучающийся отлично знает материал, умеет анализировать проблему и аргументировано изложить свою точку зрения, владеет достаточным для высказывания лексическим запасом, грамотно изъясняется с использованием точных терминов и названий. Обучающийся практически не допускает ошибок. «хорошо» (В+, В, В-, 3.33-2.67, 75-89%) обучающийся хорошо знает материал, умеет анализировать проблему и аргументировано изложить свою точку зрения, владеет достаточным для высказывания лексическим запасом, грамотно изъясняется с использованием точных терминов и названий. Обучающийся допускает незначительные ошибки. «удовлетворительно» (С+, С, С-, D+,D, 2.33-1.0, 50-74%) обучающийся знаком с материалом, владеет достаточным для высказывания лексическим запасом. Обучающийся допускает терминологические ошибки, не оперирует терминологическим запасом по теме.

«неудовлетворительно» (F, 0, 0-49%) обучающийся не знает основных положений вопроса, не ориентируется в основных понятиях, излагает материал с трудом, с грубыми терминологическими ошибками, либо отказывается от ответов на вопросы.

#### Критерии оценивания конспектов

«отлично»(А, А-, 4.0-3.67, 90-100%) выставляется студенту, если демонстрируются полнота использования учебного материала, логика изложения (наличие схем, количество смысловых связей между понятиями), наглядность (наличие рисунков, символов и пр.; аккуратность выполнения, читаемость конспекта, грамотность (терминологическая и орфографическая).

«хорошо»(В+, В, В-, 3.33-2.67, 75-89%) выставляется студенту, если демонстрируются использование учебного материала неполное, недостаточно логично изложено (наличие схем, количество смысловых связей между понятиями), наглядность (наличие рисунков, символов и пр.; аккуратность выполнения, читаемость конспекта, грамотность (терминологическая и орфографическая), отсутствие связанных предложений.

«удовлетворительно»(С+, С, С-, D+,D, 2.33-1.0, 50-74%) выставляется студенту, если демонстрируются использование учебного материала неполное, недостаточно логично изложено (наличие схем, количество смысловых связей между понятиями), наглядность (наличие рисунков, символов, и пр.; аккуратность выполнения, читаемость конспекта, грамотность (терминологическая и орфографическая), прослеживается несамостоятельность при составлении.

#### Критерии оценивания таблицы

«отлично» (А, А-, 4.0-3.67, 90-100%) содержание таблица полностью соответствует заданной теме

«хорошо» (В+, В, В-, 3.33-2.67, 75-89%) содержание материала в таблице соответствует заданной теме, но есть недочеты и незначительные ошибки

«удовлетворительно» (С+, С, С-, D+,D, 2.33-1.0, 50-74%) обучающийся работу выполнил небрежно, содержание таблицы по некоторым аспектам не раскрывает вопросы заданной темы

Иначе, студент получает оценку «неудовлетворительно» (F, 0, 0-49%).

#### Критерии оценивания эссе

«отлично»(А, А-, 4.0-3.67, 90-100%) выставляется студенту, если представлена собственная точка зрения (позиция, отношение) при раскрытии проблемы; проблема раскрыта на теоретическом уровне, в связях и с обоснованиями, с корректным использованием терминов и понятий в контексте ответа; предоставлена аргументация своего мнения с опорой на факты общественной жизни или личный социальный опыт.

«хорошо»(В+, В, В-, 3.33-2.67, 75-89%) выставляется студенту, если представлена собственная точка зрения (позиция, отношение) при раскрытии проблемы; проблема раскрыта с корректным использованием терминов и понятий в контексте ответа (теоретические связи и обоснования не присутствуют или явно не прослеживаются);

Рабочая программа дисциплины "Учёт затрат и калькулирование себестоимости" по направлению подготовки программа дисциплины эчет затрат и калькулирование сеоестоимости по направлению подготовки стр. 14<br>(специальности) 38.03.01 Экономика направленности (профилю) Бухгалтерский учёт и аудит

представлена аргументация своего мнения с опорой на факты общественной жизни или личный социальный опыт. «удовлетворительно»(С+, С, С-, D+,D, 2.33-1.0, 50-74%) выставляется студенту, если представлена собственная точка зрения (позиция, отношение) при раскрытии проблемы; проблема раскрыта при формальном использовании терминов; представлена аргументация своего мнения с опорой на факты общественной жизни или личный социальный опыт без теоретического обоснования.

«неудовлетворительно»(F, 0, 0-49%) выставляется студенту, если не представлена собственная точка зрения (позиция, отношение) при раскрытии проблемы, проблема раскрыта на бытовом уровне; аргументация своего мнения слабо связана с раскрытием проблемы.

#### Критерии оценивания презентации

«отлично»(А, А-, 4.0-3.67, 90-100%) выставляется студенту, если: презентация соответствует теме самостоятельной работы; оформлен титульный слайд с заголовком (тема, цели, план и т.п.); сформулированная тема ясно изложена и структурирована; использованы графические изображения (фотографии, картинки и т.п.), соответствующие теме; выдержан стиль, цветовая гамма, использована анимация, звук; работа оформлена и предоставлена в установленный срок. «хорошо»(В+, В, В-, 3.33-2.67, 75-89%) выставляется студенту, если: презентация соответствует теме самостоятельной работы; оформлен титульный слайд с заголовком (тема, цели, план и т.п.); сформулированная тема ясно изложена и структурирована; использованы графические изображения (фотографии, картинки и т.п.), соответствующие теме; работа оформлена и предоставлена в установленный срок.

«неудовлетворительно»(F, 0, 0-49%) выставляется студенту, если работа не выполнена или содержит материал не по вопросу.

Во всех остальных случаях работа оценивается на «удовлетворительно»(С+, С, С-, D+,D, 2.33-1.0, 50-74%). Требования к оформлению презентации:

Презентация создается по указанной теме. Объем презентации не менее 10 слайдов. Фон слайдов – однотонный. Выравнивание текста слева, заголовки – по центру. Шрифт текста на слайде – 28-30 пт. Рекомендуется на слайде располагать рисунки или иллюстрации. При создании презентации, можно использовать рекомендуемую литературу, так и ресурсы Интернет. При защите учитывается наглядность презентации, содержание и соответствие материала. Критерии и шкала оценивания результатов защиты индивидуального творческого задания

«отлично»(А, А-, 4.0-3.67, 90-100%) – Студент правильно выполнил индивидуальное творческое задание. Показал отличные владения навыками применения полученных знаний и умений при решении профессиональных задач в рамках усвоенного учебного материала. Ответил на все дополнительные вопросы на защите.

«хорошо»(В+, В, В-, 3.33-2.67, 75-89%) – Студент выполнил индивидуальное творческое задание с небольшими неточностями. Показал хорошие владения навыками применения полученных знаний и умений при решении профессиональных задач в рамках усвоенного учебного материала. Ответил на большинство дополнительных вопросов на защите.

«удовлетворительно» (С+, С, С-, D+,D, 2.33-1.0, 50-74%) – Студент выполнил индивидуальное комплексное задание с существенными неточностями. Показал удовлетворительное владение навыками применения полученных знаний и умений при решении профессиональных задач в рамках усвоенного учебного материала. При ответах на дополнительные вопросы на защите было допущено много неточностей.

«неудовлетворительно»(F, 0, 0-49%) – При выполнении индивидуального творческого задания студент продемонстрировал недостаточный уровень владения умениями и навыками при решении профессиональных задач в рамках усвоенного учебного материала. При ответах на дополнительные вопросы на защите было допущено множество неточностей.

#### Критерии оценивания реферата

«отлично» (А, А-, 4.0-3.67, 90-100%) выставляется студенту, если содержание реферата соответствует заявленной в названии тематике; реферат оформлен в соответствии с общими требованиями написания и техническими требованиями оформления реферата; реферат имеет чёткую композицию и структуру; в тексте реферата отсутствуют логические нарушения в представлении материала; корректно оформлены и в полном объёме представлены список использованной литературы и ссылки на использованную литературу в тексте реферата; реферат представляет собой самостоятельное исследование, представлен качественный анализ найденного материала.

«хорошо» (В+, В, В-, 3.33-2.67, 75-89%) выставляется студенту, если содержание реферата соответствует заявленной в названии тематике; реферат оформлен в соответствии с общими требованиями написания реферата, но есть погрешности в техническом оформлении; реферат имеет чёткую композицию и структуру; в тексте реферата отсутствуют логические нарушения в представлении материала; в полном объёме представлены список использованной литературы, но есть ошибки в оформлении; реферат представляет собой самостоятельное исследование, представлен качественный анализ найденного материала.

«удовлетворительно» (С+, С, С-, D+,D, 2.33-1.0, 50-74%), если содержание реферата соответствует заявленной в названии тематике; в целом реферат оформлен в соответствии с общими требованиями написания реферата, но есть погрешности в техническом оформлении; в целом реферат имеет чёткую композицию и структуру, но в

Рабочая программа дисциплины "Учёт затрат и калькулирование себестоимости" по направлению подготовки программа дисциплины этчет затрат и калькулирование сеоестоимости по направлению подготовки стр. 15<br>(специальности) 38.03.01 Экономика направленности (профилю) Бухгалтерский учёт и аудит

тексте реферата есть логические нарушения в представлении материала; в полном объёме представлен список использованной литературы, но есть ошибки в оформлении; не-корректно оформлены или не в полном объёме представлены ссылки на использованную литературу в тексте реферата; в целом реферат представляет собой самостоятельное исследование, представлен анализ найденного материала.

«неудовлетворительно» (F, 0, 0-49%), если содержание реферата соответствует заявленной в названии тематике; в реферате отмечены нарушения общих требований написания реферата; есть погрешности в техническом оформлении; в целом реферат имеет чёткую композицию и структуру, но в тексте реферата есть логические нарушения в представлении материала; в полном объёме представ-лен список использованной литературы, но есть ошибки в оформлении; некорректно оформлены или не в полном объёме представлены ссылки на использованную литературу в тексте реферата; в целом реферат представляет собой достаточно самостоятельное исследование, представлен анализ найденного материала.

Критерии оценивания уровня освоения дисциплинарных компетенций на рубежной комплексной контрольной работе: «отлично» (А, А-, 4.0-3.67, 90-100%) – Студент полностью выполнил задание контрольной работы, показал отличные знания и умения в рамках усвоенного учебного материала, контрольная работа оформлена аккуратно и в соответствии с предъявляемыми требованиями.

«хорошо»(В+, В, В-, 3.33-2.67, 75-89%) – Студент полностью выполнил задание контрольной работы, показал хорошие знания и умения, но не смог обосновать оптимальность предложенного решения, есть недостатки в оформлении контрольной работы.

«удовлетворительно»(С+, С, С-, D+,D, 2.33-1.0, 50-74%) – Студент полностью выполнил задание контрольной работы, но допустил существенные неточности, не проявил умения правильно интерпретировать полученные результаты, качество оформления контрольной работы имеет недостаточный уровень.

«неудовлетворительно»(F, 0, 0-49%) – Студент не полностью выполнил задание контрольной работы, при этом проявил недостаточный уровень знаний и умений, а также неспособен пояснить полученный результат.

Критерии оценивания для промежуточной аттестации:

При подведении итогов учитываются результаты текущего и рубежного контролей, полученные баллы суммируются с баллами за каждый этап при прохождении промежуточной аттестации.

Критерии выведения итоговой оценки за компоненты компетенций при проведении промежуточной аттестации в виде экзамена:

оценки «отлично» (А, А-; 4.0 – 3.67; 90 – 100%) заслуживает студент, обнаруживший всестороннее, систематическое и глубокое знание программного материала, умение свободно выполнять задания, предусмотренные программой, усвоивший основную и знакомый с дополнительной литературой, рекомендованной программой. Оценка «отлично» выставляется студентам, усвоившим взаимосвязь основных понятий дисциплины в их значении для будущей профессиональной деятельности, проявившим творческие способности в понимании, изложении и использовании учебного материала;

оценки «хорошо» (В+, В, В-; 3.33 – 2.67; 75 – 89%) заслуживает студент, обнаруживший полное знание программного материала, успешно выполняющий предусмотренные в программе задания, усвоивший основную литературу, рекомендованную в программе. Оценка «хорошо» выставляется студентам, показавшим систематический характер знаний по дисциплине и способным к их самостоятельному пополнению и обновлению в ходе дальнейшей учебной работы и профессиональной деятельности;

оценки «удовлетворительно» (С+, С, С-, D+, D; 2.33 – 1.0; 50 – 74%) заслуживает студент, обнаруживший знание основного программного материала в объёме, необходимом для дальнейшей учёбы и предстоящей профессиональной деятельности, справляющийся с выполнением заданий, предусмотренных программой, знакомый с основной литературой, рекомендованной программой. «Удовлетворительно» выставляется студентам, допустившим погрешности непринципиального характера в ответе на экзамене и при выполнении экзаменационных заданий;

«неудовлетворительно» (F; 0; 0 – 49%) выставляется студенту, обнаружившему пробелы в знаниях основного программного материала, допустившему принципиальные ошибки в выполнении предусмотренных программой заданий. Как правило, оценка «неудовлетворительно» ставится студентам, которые не могут продолжить обучение или приступить к профессиональной деятельности по окончании вуза без дополнительных занятий по соответствующей дисциплине. Особенности проведении процедуры оценивания результатов обучения инвалидов и лиц с ограниченными возможностями здоровья обозначены в рабочей программе дисциплины (модуля).

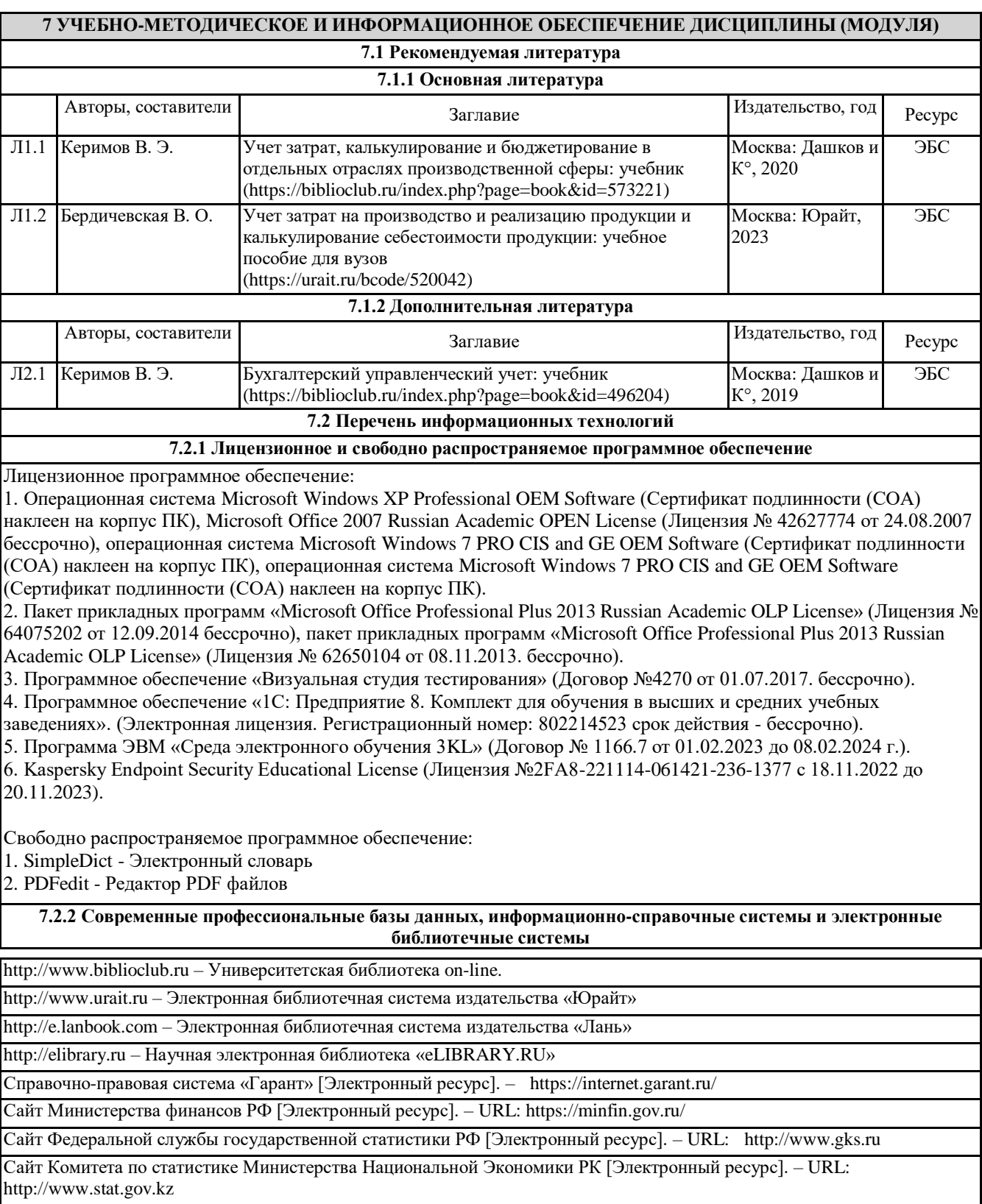

### **8 МАТЕРИАЛЬНО-ТЕХНИЧЕСКОЕ ОБЕСПЕЧЕНИЕ ДИСЦИПЛИНЫ (МОДУЛЯ)**

Помещения для проведения занятий лекционного типа:

Учебная аудитория № 209.

Количество посадочных мест – 78.

Учебное оборудование: рабочее место преподавателя, доска поворотная магнитно-меловая, ученические стулья – 79, учебные парты – 39, трибуна для выступления.

© Костанайский филиал ФГБОУ ВО «ЧелГУ»

Рабочая программа дисциплины "Учёт затрат и калькулирование себестоимости" по направлению подготовки программа дисциплины эчет затрат и калькулирование сеоестоимости по направлению подготовки<br>(специальности) 38.03.01 Экономика направленности (профилю) Бухгалтерский учёт и аудит

Технические средства обучения: ноутбук Toshiba SATELLITE A300-14T, проекционный экран Memory Specialist (механический), мультимедийный проектор Epson EB-w22. Обеспечены возможность подключения к информационным ресурсам в сети «Интернет», в том числе посредством сети Wi-Fi и индивидуальный неограниченный доступ к электронной информационно-образовательной среде филиала.

Наборы демонстрационного оборудования и учебно-наглядных пособий: комплект слайд-презентаций по темам дисциплины.

Лицензионное программное обеспечение: операционная система Microsoft Windows XP Professional OEM Software (Сертификат подлинности (СОА) наклеен на корпус ПК), Microsoft Office 2007 Russian Academic OPEN License (Лицензия № 42627774 от 24.08.2007, срок действия – бессрочно). Антивирусное ПО «Kaspersky Endpoint Security for Educational Renewal Licens» (Лицензия № 296E – 201102 – 100233 – 320 – 515 с 02.11.2020 по 18.11.2021).ПО «ZOOMEDU». Сервис для проведения on-line конференций, совещаний. Право доступа к сервису, Договор № 69 от 08.10.2020 до 08.10.2021. Программа ЭВМ «Среда электронного обучения 3KL» для организации дистанционного обучения, неисключительное право на использование ПО, Договор № 1166.4 от 04.02.2021 до 04.02.2022.

Помещения для проведения практических, семинарских занятий, текущего контроля:

Учебная аудитория № 303.

Количество посадочных мест – 24.

Учебное оборудование: рабочее место преподавателя, доска магнитно-меловая, учебная мебель.

Технические средства обучения: ноутбуки. Обеспечены возможность подключения к информационным ресурсам в сети «Интернет», в том числе посредством сети Wi-Fi и индивидуальный неограниченный доступ к электронной информационно-образовательной среде филиала.

Лицензионное программное обеспечение: операционная система Microsoft Windows 7 PRO CIS and GE OEM Software (Сертификат подлинности (СОА) наклеен на корпус ПК). Пакет прикладных программ «Microsoft Office Professional Plus 2013 Russian Academic OLP License» (Лицензия № 62650104 от 08.11.2013 срок действия – бессрочно). Антивирусное ПО «Kaspersky Endpoint Security for Educational Renewal Licens» (Лицензия № 296E – 201102 – 100233 – 320 – 515 с 02.11.2020 по 18.11.2021).ПО «ZOOMEDU». Сервис для проведения on-line конференций, совещаний. Право доступа к сервису, Договор № 69 от 08.10.2020 до 08.10.2021. Программа ЭВМ «Среда электронного обучения 3KL» для организации дистанционного обучения, неисключительное право на использование ПО, Договор № 1166.4 от 04.02.2021 до 04.02.2022.

Помещения для проведения групповых и индивидуальных консультаций, текущего контроля:

Учебная аудитория № 303.

Количество посадочных мест – 24.

Учебное оборудование: рабочее место преподавателя, доска магнитно-меловая, учебная мебель.

Технические средства обучения: ноутбуки. Обеспечены возможность подключения к информационным ресурсам в сети «Интернет», в том числе посредством сети Wi-Fi и индивидуальный неограниченный доступ к электронной информационно-образовательной среде филиала.

Лицензионное программное обеспечение: операционная система Microsoft Windows 7 PRO CIS and GE OEM Software (Сертификат подлинности (СОА) наклеен на корпус ПК). Пакет прикладных программ «Microsoft Office Professional Plus 2013 Russian Academic OLP License» (Лицензия № 62650104 от 08.11.2013 срок действия – бессрочно). Антивирусное ПО «Kaspersky Endpoint Security for Educational Renewal Licens» (Лицензия № 296E – 201102 – 100233 – 320 – 515 с 02.11.2020 по 18.11.2021).ПО «ZOOMEDU». Сервис для проведения on-line конференций, совещаний. Право доступа к сервису, Договор № 69 от 08.10.2020 до 08.10.2021. Программа ЭВМ «Среда электронного обучения 3KL» для организации дистанционного обучения, неисключительное право на использование ПО, Договор № 1166.4 от 04.02.2021 до 04.02.2022.

Помещения для проведения промежуточной, рубежной аттестации:

Учебная аудитория № 209.

Количество посадочных мест – 78.

Учебное оборудование: рабочее место преподавателя, доска поворотная магнитно-меловая, ученические стулья – 79, учебные парты – 39, трибуна для выступления.

Технические средства обучения: ноутбук Toshiba SATELLITE A300-14T, проекционный экран Memory Specialist (механический), мультимедийный проектор Epson EB-w22. Обеспечены возможность подключения к информационным ресурсам в сети «Интернет», в том числе посредством сети Wi-Fi и индивидуальный неограниченный доступ к электронной информационно-образовательной среде филиала.

Наборы демонстрационного оборудования и учебно-наглядных пособий: комплект слайд-презентаций по темам дисциплины.

Рабочая программа дисциплины "Учёт затрат и калькулирование себестоимости" по направлению подготовки программа дисциплины эчет затрат и калькулирование сеоестоимости по направлению подготовки<br>(специальности) 38.03.01 Экономика направленности (профилю) Бухгалтерский учёт и аудит

Лицензионное программное обеспечение: операционная система Microsoft Windows XP Professional OEM Software (Сертификат подлинности (СОА) наклеен на корпус ПК), Microsoft Office 2007 Russian Academic OPEN License (Лицензия № 42627774 от 24.08.2007, срок действия – бессрочно). Антивирусное ПО «Kaspersky Endpoint Security for Educational Renewal Licens» (Лицензия № 296E – 201102 – 100233 – 320 – 515 с 02.11.2020 по 18.11.2021).ПО «ZOOMEDU». Сервис для проведения on-line конференций, совещаний. Право доступа к сервису, Договор № 69 от 08.10.2020 до 08.10.2021. Программа ЭВМ «Среда электронного обучения 3KL» для организации дистанционного обучения, неисключительное право на использование ПО, Договор № 1166.4 от 04.02.2021 до 04.02.2022.

Помещение для самостоятельной работы, выполнения курсовых работ:

Учебная аудитория для самостоятельной работы, для выполнения курсовых работ № 404.

Количество посадочных мест – 24, из них 10 посадочных мест оснащены ноутбуками.

Учебное оборудование: рабочее место преподавателя, оборудованное компьютером, доска магнитно-меловая, учебная парта – 12; стулья – 24.

Технические средства обучения: ноутбуки (10). Обеспечены возможность подключения к информационным ресурсам в сети «Интернет», в том числе посредством сети Wi-Fi и индивидуальный неограниченный доступ к электронной информационно-образовательной среде филиала.

Наборы демонстрационного оборудования и учебно-наглядных пособий: тематические стенды – 6.

Лицензионное программное обеспечение: операционная система Microsoft Windows 7 PRO CIS and GE OEM Software (Сертификат подлинности (СОА) наклеен на корпус ПК). Пакет прикладных программ «Microsoft Office Professional Plus 2013 Russian Academic OLP License» (Лицензия № 62650104 от08.11.2013, срок действия – бессрочно).

Учебная аудитория для самостоятельной работы, для выполнения курсовых работ № 410.

Количество посадочных мест – 20, из них 10 посадочных мест оснащены компьютерами.

Учебное оборудование: рабочее место преподавателя, оборудованное компьютером, доска маркерная, учебная парта – 10, стулья – 10.

Технические средства обучения: компьютеры (10) в комплекте (системный блок, монитор, клавиатура, мышь, ИБП). Обеспечены возможность подключения к информационным ресурсам в сети «Интернет», в том числе посредством сети Wi-Fi и индивидуальный неограниченный доступ к электронной информационно- образовательной среде филиала.

Лицензионное программное обеспечение: операционная система Microsoft Windows 7 PRO CIS and GE OEM Software (Сертификат подлинности (СОА) наклеен на корпус ПК) пакет прикладных программ «Microsoft Office Professional Plus 2013 Russian Academic OLP License» (Лицензия № 64075202 от 12.09.2014, срок действия – бессрочно). Программное обеспечение «Визуальная студия тестирования» (Договор № 4270 от 01.07.2017, срок действия – бессрочно). Антивирусное ПО «Kaspersky Endpoint Security for Educational Renewal Licens» (Лицензия № 296E – 201102 – 100233 – 320 – 515 с 02.11.2020 по 18.11.2021).ПО «ZOOMEDU». Сервис для проведения on- line конференций, совещаний. Право доступа к сервису, Договор № 69 от 08.10.2020 до 08.10.2021. Программа ЭВМ «Среда электронного обучения 3KL» для организации дистанционного обучения, неисключительное право на использование ПО, Договор № 1166.4 от 04.02.2021 до 04.02.2022.

Помещения для самостоятельной работы:

Учебная аудитория (мультимедийный компьютерный кабинет) № 318.

Количество посадочных мест – 26.

Учебное оборудование: рабочее место преподавателя, оборудованное компьютером, доска магнитно-маркерная, компьютерный комплексный стол на 26 мест, ученический стулья – 26, круглый стол.

Технические средства обучения: компьютерыIntel Core i3-3.3 (26) в комплекте (системный блок, монитор, клавиатура, мышь, ИБП), мультимедийный проектор Epson EB-X92, экран для проектора (моторизованный) Redleat, активная акустическая система Microlab. Обеспечены возможность подключения к информационным ресурсам в сети «Интернет», в том числе посредством сети Wi-Fi и индивидуальный неограниченный доступ к электронной информационно-образовательной среде филиала.

Наборы демонстрационного оборудования и учебно-наглядных пособий: тематические стенды – 7.

Рабочая программа дисциплины "Учёт затрат и калькулирование себестоимости" по направлению подготовки программа дисциплины эчет затрат и калькулирование сеоестоимости по направлению подготовки стр. 19<br>(специальности) 38.03.01 Экономика направленности (профилю) Бухгалтерский учёт и аудит

Лицензионное программное обеспечение: операционная система Microsoft Windows 7 PRO CIS and GE OEM Software (Сертификат подлинности (СОА) наклеен на корпус ПК). Пакет прикладных программ «Microsoft Office Professional Plus 2013 Russian Academic OLP License» (Лицензия № 62650104 от 08.11.2013, срок действия – бессрочно). Программное обеспечение «Визуальная студия тестирования» (Договор № 4270 от 01.07.2017, срок действия – бессрочно). Программное обеспечение «1С: Предприятие 8. Комплект для обучения в высших и средних учебных заведениях». (Электронная лицензия. Регистрационный номер: 802214523 срок действия – бессрочно). Антивирусное ПО «KasperskyEndpointSecurityforEducationalRenewalLicens» (Лицензия № 296E – 201102 – 100233 – 320 – 515 с 02.11.2020 по 18.11.2021).ПО «ZOOMEDU». Сервис для проведения on-line конференций, совещаний. Право доступа к сервису, Договор № 69 от 08.10.2020 до 08.10.2021. Программа ЭВМ «Среда электронного обучения 3KL» для организации дистанционного обучения, неисключительное право на использование ПО, Договор № 1166.4 от 04.02.2021 до 04.02.2022.

Лаборатория экономики и управления № 420.

Количество посадочных мест – 20.

Учебное оборудование: рабочее место преподавателя, оборудованное компьютером, стол компьютерный (комплексный) – 5, стулья – 29.

Технические средства обучения: компьютер (системный блок Intel(R)Core(TM)i3-4130 CPU@ 3.40GHz 3.40GHz\4Gb\500Gb, монитор Philips LED – 200Vl, компьютерная мышь Genius, клавиатура Genius, источник бесперебойного питания Crown, документ камера Epson, точка доступа TP-Link TL-WDR4900) – 21. Обеспечены возможность подключения к информационным ресурсам в сети «Интернет», в том числе посредством сети Wi-Fi и индивидуальный неограниченный доступ к электронной информационно-образовательной среде филиала.

Лицензионное программное обеспечение: операционная система Microsoft Windows 7 PRO CIS and GE OEM Software (Сертификат подлинности (СОА) наклеен на корпус ПК). Пакет прикладных программ «Microsoft Office Professional Plus 2013 Russian Academic OLP License» (Лицензия № 64750658 от 09.02.2015 срок действия – бессрочно). Программное обеспечение «Визуальная студия тестирования» (Договор № 4270 от 01.07.2017, срок действия – бессрочно). Программное обеспечение «1С: Предприятие 8. Комплект для обучения в высших и средних учебных заведениях». (Электронная лицензия. Регистрационный номер: 802214523 срок действия – бессрочно). Антивирусное ПО «KasperskyEndpointSecurityforEducationalRenewalLicens» (Лицензия № 296E – 201102 – 100233 – 320 – 515 с 02.11.2020 по 18.11.2021).ПО «ZOOMEDU». Сервис для проведения on-line конференций, совещаний. Право доступа к сервису, Договор № 69 от 08.10.2020 до 08.10.2021. Программа ЭВМ «Среда электронного обучения 3KL» для организации дистанционного обучения, неисключительное право на использование ПО, Договор № 1166.4 от 04.02.2021 до 04.02.2022.

Библиотека (читальный зал)

Количество посадочных мест – 100, из них 10 посадочных мест оснащены компьютерами.

Учебное оборудование: картотека, полки, стеллажи, учебная мебель, круглый стол.

Технические средства обучения – компьютеры (10) в комплекте (системный блок, монитор, клавиатура, мышь, ИБП), телевизор, мониторы (для круглого стола), книги электронные PocketBook614. Обеспечены возможность подключения к информационным ресурсам в сети «Интернет», в том числе посредством сети Wi-Fi и индивидуальный неограниченный доступ к электронной информационно-образовательной среде филиала.

Наборы демонстрационного оборудования и учебно-наглядных пособий: шкаф-стеллаж – 2, выставка – 2, выставка-витрина – 2, стенд – 2, стеллаж демонстрационный – 1, тематические полки – 6.

Лицензионное программное обеспечение: операционная система Microsoft Windows 7 PRO CIS and GE OEM Software (Сертификат подлинности (СОА) наклеен на корпус ПК). Пакет прикладных программ «Microsoft Office Professional Plus 2013 Russian Academic OLP License» (Лицензия № 62650104 от 08.11.2013 срок действия – бессрочно). Антивирусное ПО «Kaspersky Endpoint Security for Educational Renewal Licens» (Лицензия № 296E – 201102 – 100233 – 320 – 515 с 02.11.2020 по 18.11.2021).ПО «ZOOMEDU». Сервис для проведения on-line конференций, совещаний. Право доступа к сервису, Договор № 69 от 08.10.2020 до 08.10.2021. Программа ЭВМ «Среда электронного обучения 3KL» для организации дистанционного обучения, неисключительное право на использование ПО, Договор № 1166.4 от 04.02.2021 до 04.02.2022.

Специальные помещения для хранения и профилактического обслуживания учебного оборудования:

Специальное помещение для хранения и профилактического обслуживания учебного оборудования № 309

Оборудование: стол для профилактики учебного оборудования, стул, стеллаж для запасных частей компьютеров и офисной техники, воздушный компрессор, паяльная станция, пылесос, стенд для тестирования компьютерных комплектующих, лампы.

Специальное помещение для хранения и профилактического обслуживания учебного оборудования №316

Оборудование: стол для профилактики учебного оборудования, стул, шкаф для хранения учебного оборудования; ассортимент отверток, кисточек, мини-мультиметр, дополнительные USB Flash накопители, сумка для CD/DVD дисков.

Специальное помещение для хранения и профилактического обслуживания учебного оборудования № 24

Рабочая программа дисциплины "Учёт затрат и калькулирование себестоимости" по направлению подготовки программа дисциплины этчет затрат и калькулирование сеоестоимости по направлению подготовки стр. 20<br>(специальности) 38.03.01 Экономика направленности (профилю) Бухгалтерский учёт и аудит

Оборудование: столярный станок, электролобзик, шуруповёрт, электродрель, электрозамеряющие приборы, стол для профилактики учебного оборудования, стул, стеллажи для хранения.

### **9 МЕТОДИЧЕСКИЕ УКАЗАНИЯ ДЛЯ ОБУЧАЮЩИХСЯ ПО ОСВОЕНИЮ ДИСЦИПЛИНЫ (МОДУЛЯ)**

Изучение студентами учебной дисциплины «Учёт затрат и калькулирование себестоимости» предполагает: овладение материалами лекций, учебной и дополнительной литературы, указанными в рабочей программе дисциплины; творческую работу студентов в ходе проведения семинарских (практических) занятий, а также систематическое выполнение заданий для самостоятельной работы студентов. При освоении курса студент должен изучить вопросы,

связанные с организацией и ведением учета затрат м калькулирования себестоимости, а также развить навыки составления бухгалтерских проводок по учету затрат, расчета себестоимости продукции, работ, услуг.

В ходе лекций преподаватель излагает и разъясняет основные, наиболее сложные понятия темы, а также связанные с ней теоретические и практические проблемы, даёт рекомендации на семинарское занятие и указания на самостоятельную работу. В ходе лекционных занятий нужно вести конспектирование учебного материала. Обращать внимание на категории, формулировки, раскрывающие содержание тех или иных явлений и процессов, научные выводы и практические рекомендации. Задавать преподавателю уточняющие вопросы с целью уяснения теоретических положений, разрешения спорных ситуаций.

Практические (семинарские) занятия расширяют изучение наиболее важных тем дисциплины «Учёт затрат и калькулирование себестоимости». Они служат для закрепления изученного материала, развития умений и навыков подготовки сообщений по проблематике, приобретения опыта устных публичных выступлений, ведения дискуссии, аргументации и защиты выдвигаемых положений, а также для контроля преподавателем степени подготовленности обучающихся по изучаемой дисциплине. Планы семинарских занятий, их тематика, рекомендуемая литература, цель и задачи ее изучения сообщаются преподавателем или даны в методических указаниях по данной дисциплине. Семинар предполагает свободный обмен мнениями по избранной тематике. Он начинается со вступительного слова преподавателя, формулирующего цель занятия и характеризующего его основную проблематику. Затем, как правило, заслушиваются сообщения обучающихся. Обсуждение сообщения совмещается с рассмотрением намеченных вопросов. Поощряется выдвижение и обсуждение альтернативных мнений. В заключительном слове преподаватель подводит итоги обсуждения и объявляет оценки выступавшим.

Одним из основных видов деятельности обучающегося является самостоятельная работа, которая включает в себя изучение лекционного материала, учебников и учебных пособий, первоисточников, подготовку презентаций, докладов, выступления на групповых занятиях, выполнение индивидуальных домашних заданий. Методика самостоятельной работы предварительно разъясняется преподавателем и в последующем может уточняться с учетом индивидуальных особенностей обучающихся.

Обучающимся рекомендуется получить в библиотеке университета учебную литературу по дисциплине, необходимую для эффективной работы на всех видах аудиторных занятий, а также для самостоятельной работы по изучению дисциплины. Для выполнения самостоятельной работы студент может использовать электронные библиотечные системы, материалы периодической печати (журналы, газеты), информацию официальных сайтов Министерства финансов РФ и РК, Федеральной службы государственной статистики РФ, Комитета по статистики РК, справочно-правовую систему «Гарант».

Приступая к изучению дисциплины «Учёт затрат и калькулирование себестоимости», продумайте последовательность выполнения заданий. Между выполнением заданий делайте перерывы. При чтении материала задавайте себе вопросы: о чём или о ком говорится в этом тексте и т.п. Ищите связь каждого нового понятия, явления, о котором узнаете, с тем, что уже знаете. Следите за тем, чтобы это были главные связи, связи по смыслу. Если материал, который надо выучить, очень большой или трудный, разбейте его на отдельные части и прорабатывай каждую часть в отдельности. Используйте метод ключевых слов. Ключевые слова - самые важные в каждом абзаце. Ключевое слово должно способствовать воспроизведению соответствующего абзаца.

При подготовке устных предметов используйте карты, схемы. Они помогут лучше понять и запомнить материал. По дисциплине «Учёт затрат и калькулирование себестоимости» предусмотрено так же проведение индивидуальной работы (консультаций) со студентами в ходе изучения материала данной дисциплины.

Политика учебной дисциплины кафедры экономики включает систему требований, которые преподаватель предъявляет к студентам при изучении своей дисциплины. Для успешного усвоения дисциплины и получения высокой оценки необходимы:

#### 1) ПОСЕЩАЕМОСТЬ ЗАНЯТИЙ

a) Опоздания недопустимы. Если студент опоздал, он имеет право войти в аудиторию, не привлекая к себе внимания и не мешая учебному процессу, однако балл за посещение занятия он теряет.

b) Пропуски занятий допускаются лишь по болезни при наличии медицинской справки или по заявлению, подписанному заведующим кафедрой. В этом случае студент имеет право заработать баллы во время, установленное графиком консультаций преподавателя, ведущего дисциплину (в течение одной недели со дня выписки из больницы или окончания срока, указанного в заявлении). Лекционное занятие отрабатывается путем подготовки конспекта лекции. Если студент пропустил практическое занятие, он должен самостоятельно освоить материал, пройденный на данном занятии и ответить на вопросы преподавателя или выполнить задания, предложенные им.

Рабочая программа дисциплины "Учёт затрат и калькулирование себестоимости" по направлению подготовки программа дисциплины этчет затрат и калькулирование сеоестоимости по направлению подготовки стр. 21 стр. 21

c) Если студент в течение указанного срока не отработал пропуски, он теряет возможность получить баллы. d) При длительных сроках болезни студенту продлеваются сроки аттестации.

e) Пропуски по неуважительным причинам не отрабатываются.

2) АКТИВНОЕ УЧАСТИЕ В УЧЕБНОМ ПРОЦЕССЕ

a) Студент обязан вести конспекты лекций.

b) Студент обязан принимать активное участие в обсуждении вопросов и выполнении заданий на каждом семинарском или практическом занятии.

c) Студент обязан точно и в срок выполнять задания для СРС. Задания должны быть выполнены индивидуально и сопровождаться авторскими расчетами и выводами.

3) ПОДГОТОВЛЕННОСТЬ К КОНТРОЛЮ ПОЛУЧЕННЫХ ЗНАНИЙ, УМЕНИЙ И НАВЫКОВ

a) Студент обязан в установленный преподавателем срок сдавать работы на проверку. В случае несвоевременной сдачи работ оценочный балл по ним снижается на 50%. Если работа сдана после того, как закончилась неделя рубежного контроля, то балл за ее выполнение не начисляется.

b) Студент обязан являться подготовленным на рубежный контроль. Задание рубежного контроля не пересдается.

c) При нарушении дисциплины во время проведения текущего или рубежного контроля преподаватель вправе досрочно прекратить выполнение задания и забрать работу у нарушителя дисциплины.

d) Во время проведения текущего или рубежного контроля запрещается пользоваться всеми техническими средствами, кроме калькулятора.

4) СТУДЕНТ ОБЯЗАН ПРОЯВЛЯТЬ ВЕЖЛИВОСТЬ, ТЕРПИМОСТЬ, ОТКРЫТОСТЬ, ДОБРОЖЕЛАТЕЛЬНОСТЬ К ПРЕПОДАВАТЕЛЮ И СТУДЕНТАМ, СОБЛЮДАТЬ ДИСЦИПЛИНУ

5) НА ЗАНЯТИЯХ СТУДЕНТ ОБЯЗАН СОБЛЮДАТЬ ПРАВИЛА ВНУТРЕННЕГО РАСПОРЯДКА:

a) не являться на занятия в верхней одежде;

b) не пить и не есть во время проведения занятия;

c) категорически воспрещается во время учебных занятий пользоваться телефоном, фотоаппаратом и плейером.

В случае несоблюдения данных требований преподаватель вправе сообщить о нарушении в виде акта или докладной записки и вынести вопрос о мерах пресечения данных действий на заседание кафедры, при повторных нарушениях – на Дисциплинарный Совет.

#### РЕЦЕНЗИЯ

### на рабочую программу дисциплины «Учёт затрат калькулирование » по направлению подготовки 38.03.01 Экономика направленности (профилю) Бухгалтерский учет и аудит

Представленная на рецензирование рабочая программа дисциплины «Учёт затрат » соответствует требованиям федерального государственного образовательного стандарта высшего образования – бакалавриат по направлению подготовки 38.03.01 Экономика, утвержденного приказом Министерства науки и высшего образования Российской Федерации от «12» августа 2020 г. № 954.

Рабочая программа соответствует нормативным и методическим требованиям, предъявляемым к рабочим программам. В рабочей программе последовательно изложены цели и задачи дисциплины, ее место в структуре основной профессиональной образовательной программы высшего образования, объем дисциплины и виды учебной работы, сформулированы требования к результатам освоения дисциплины и компетенции, на формирование которых направлен процесс изучения дисциплины «Учёт затрат  $\mathcal{R}$ 

Содержание тем дисциплины раскрыто достаточно полно, определен перечень тем занятий лекционного типа, практических занятий, самостоятельной работы студентов. Предусмотрено использование различных оценочных средств, позволяющих проверить уровень освоения компетенций.

Учебно-методическое и информационное обеспечение дисциплины представлено перечнем основной и дополнительной литературы.

Из программы следует, что все компетенции, указанные в ФГОС ВО по направлению 38.03.01 Экономика, реализуются с учетом специфики направленности (профиля) Бухгалтерский учет и аудит.

Учитывая вышеизложенное, дисциплина «Учёт затрат калькулирование » может быть использована в учебном процессе для подготовки обучающихся по направлению подготовки 38.03.01 Экономика направленности (профилю) Бухгалтерский учет и аудит.

 $\mathbf{a}$ 

кий

MM. M. AVIMTOBA

Ренензент: канд, экон, наук, профессор кафедры экономики и менеджмента ЧУ «Костанайский инженерно-экономический "КОСТАНАЙСКИЙ университет им. М. Дулатова»

КОЛЫН РАСТАЙМЫН/ПОДПИСЬ ЗАВЕРЯЮ Персоналды басқару қызметінің басшысы/ руководитель службы управления персоналом 20 ж./г.

/ Притула Р.А.